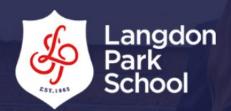

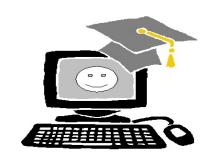

# ICT DEPARTMENT

# Workbook for KS4 IT students

Check MILK/Email your teacher if you do not have Teach ICT.com login details.

| Teacher: |  |
|----------|--|

# **My Progress**

| Homework description | Due Date | Date<br>Submitted | Teacher comments |
|----------------------|----------|-------------------|------------------|
|                      |          | r 1               |                  |
| HW/1                 |          | [ ]               |                  |
| HW/2                 |          |                   |                  |
| HW/3                 |          |                   |                  |
| HW/4                 |          | [ ]               |                  |
| HW/5                 |          |                   |                  |
| HW/6                 |          | []                |                  |
| HW/7                 |          | <u> </u>          |                  |
| HW/8                 |          |                   |                  |
| HW/9                 |          | []                |                  |
| HW/10                |          | []                |                  |
| HW/11                |          | []                |                  |
| HW/12                |          | []                |                  |
| HW/13                |          | []                |                  |
| HW/14                |          | [ ]               |                  |
| HW/15                |          | []                |                  |
| HW/16                |          | []                |                  |
| HW/17                |          | [ ]               |                  |
| HW/18                |          | [ ]               |                  |
| HW/19                |          | [ ]               |                  |
| HW/20                |          | [ ]               |                  |
| HW/21                |          | [ ]               |                  |
| HW/22                |          | Γĺ                |                  |
| HW/23                |          | Γ 1               |                  |
| HW/24                |          | Γ ]               |                  |
| HW/25                |          | [ ]               |                  |
| HW/26                |          | [ ]               |                  |
| HW/27                |          | [ ]               |                  |
| HW/28                |          | [ ]               |                  |
| HW/29                |          | [ ]               |                  |
| HW/30                |          | <u>Г</u> 1        |                  |
| HW/31                |          | L J<br>Г 1        |                  |
|                      |          | <u>L</u> Ј        |                  |
| HW/32                |          | <u> </u>          |                  |
| HW/33                |          | <u>Г</u>          |                  |
| HW/34                |          | [ ]               |                  |
| HW/35                |          | <u> </u>          |                  |
| HW/36                |          |                   |                  |
| HW/37                |          |                   |                  |
| HW/38                |          | [ ]               |                  |
| HW/39                |          | <u> </u>          |                  |
| HW/40                |          |                   |                  |
| HW/41                |          | []                |                  |
| HW/42                |          | <u> </u>          |                  |
| HW/43                |          | <u> </u>          |                  |
| HW/44                |          | []                |                  |
| HW/45                |          |                   |                  |

### L01: Understanding how ICT can be used to meet business needs

| HW/1: | Research the meaning of the following <b>Key Words</b> , give examples where appropriate                                                                      |
|-------|----------------------------------------------------------------------------------------------------|
|       | - Portable devices                                                                                                    |
|       | - Operating systems                                                                                                    |
|       | - Application software                                                                                                    |
|       | - Multimedia software                                                                                                    |
|       | - Storage devices                                                                                                    |
|       | - Magnetic media                                                                                                    |
| HW/2: | Describe the following <u>portable</u> computer devices and state the features (i.e. word processing, voice calls, surf the internet etc.) of each.  • Laptop |
|       | Netbook                                                                                                    |
|       | Tablet                                                                                                    |
|       | Smartphone                                                                                                    |

| 1                                                                     |                                                                               |
|-----------------------------------------------------------------------|-------------------------------------------------------------------------------|
| 2                                                                     |                                                                               |
| 3<br>4                                                                |                                                                               |
| 5                                                                     |                                                                               |
|                                                                       |                                                                               |
| Keyboard                                                              | most suitable for the tasks on the right.  Surfing – clicking on links, icons |
| Mouse                                                                 | Recording a song                                                              |
| Microphone                                                            | Writing a letter                                                              |
| Scanner                                                               | 'Face to face' communication                                                  |
| Webcam                                                                | Capturing photos for editing                                                  |
| What is an <b>output device?</b> Lis Monitor, speakers etc. Includ  1 |                                                                               |

### HW/6: Match the task with the most suitable output device

| An output device which immediately lets you view what you have just input             | Ink Jet Printer    |
|---------------------------------------------------------------------------------------|--------------------|
| The printer which would output pages the fastest                                      | Speaker            |
| The printer which would let you print carbonated copies                               | Monitor            |
| The best printer if you only want to print in colour occasionally                     | Laser printer      |
| The best output device for printing large posters or architect's blueprints           | Dot matrix printer |
| The most appropriate output device for sound                                          | Plotter            |
| W/7: Which <b>Application Software</b> is most suitable Writing a letter              |                    |
| Making calculations/creating charts and g                                             | raphs              |
| Store/query and generate report                                                       |                    |
|                                                                                       | <del></del>        |
| Sending email/receiving email                                                         |                    |
| Sending email/receiving email  Creating publications such as leaflet, flyer           | etc                |
|                                                                                       | ,                  |
| Creating publications such as leaflet, flyer                                          | ,                  |
| Creating publications such as leaflet, flyer  Making presentations with images and te | ,                  |

HW/8: Web browsers are use to surf the internet, compare the two **web browsers** below, list and explain the features, discuss any drawback (bad features) of each web browse.

|                                                                                 | Internet<br>Explorer 7 | Google | Firefox* |
|---------------------------------------------------------------------------------|------------------------|--------|----------|
| Name of browser:                                                                |                        |        |          |
| Security i.e. popup blocker:                                                    |                        |        |          |
| Compatibility i.e. can be used on all computer, can open all documents:         |                        |        |          |
| Speed i.e. how quickly it opens a document, download a file, load a videos etc: |                        |        |          |
| Ease of use:                                                                    |                        |        |          |
| Features i.e. spell check:                                                      |                        |        |          |
| Other good features                                                             |                        |        |          |
| Bad/poor features                                                               |                        |        |          |

| HW/9: | Research the maximum storage capacity of the following storage devices |
|-------|------------------------------------------------------------------------|
|       | - Optical discs (CD/DVD)                                               |
|       | - Magnetic media (internal and external hard disk drives)              |
|       | - Solid state drives                                                   |
|       | - Memory cards                                                         |
|       | - Network devices                                                      |
|       | - Cloud storage                                                        |

| HW/10: | Sometimes an organisation finds that 'off-the-shelf' software will not do exactly what                                                  |  |  |  |  |
|--------|----------------------------------------------------------------------------------------------------|--|--|--|--|
|        | they want. In this case they might decide to have special <b>tailor-made</b> , or bespoke software specially developed for the purpose. |  |  |  |  |
|        | software specially developed for the purpose.                                                                                           |  |  |  |  |
|        | a) List three advantages of 'off-the-shelf' software                                                                                    |  |  |  |  |
|        | i)                                                                                                    |  |  |  |  |
|        |                                                                                                    |  |  |  |  |
|        | <i>''</i> 1::                                                                                                    |  |  |  |  |
|        | ii)                                                                                                    |  |  |  |  |
|        |                                                                                                    |  |  |  |  |
|        | iii)                                                                                                    |  |  |  |  |
|        |                                                                                                    |  |  |  |  |
|        |                                                                                                    |  |  |  |  |
|        | b) List three advantages of "tailor made" software.                                                                                     |  |  |  |  |
|        | i)                                                                                                    |  |  |  |  |
|        | ·                                                                                                    |  |  |  |  |
|        | ii)                                                                                                    |  |  |  |  |
|        | "/"                                                                                                    |  |  |  |  |
|        |                                                                                                    |  |  |  |  |
|        | iii)                                                                                                    |  |  |  |  |
|        |                                                                                                    |  |  |  |  |
|        |                                                                                                    |  |  |  |  |
|        |                                                                                                    |  |  |  |  |
| HW/11: | Find three publications on the development of computer technology that enables                                                          |  |  |  |  |
| •      | people with sight or hearing disability can use. (Visit the BBC archive or www.teach                                                    |  |  |  |  |
|        | ict.com)                                                                                                    |  |  |  |  |
|        |                                                                                                    |  |  |  |  |
|        |                                                                                                    |  |  |  |  |
| HW/12: | Draw a layout of an ideal ICT room, your room should include the following devices                                                      |  |  |  |  |
|        | 20 student computers                                                                                                    |  |  |  |  |
|        | 1 teacher computer                                                                                                    |  |  |  |  |
|        | 1 colour printer                                                                                                    |  |  |  |  |
|        | 1 black and white printer                                                                                                    |  |  |  |  |
|        | • 1 scanner                                                                                                    |  |  |  |  |
|        | 1 interactive white board                                                                                                    |  |  |  |  |
|        | Describe how the <b>peripherals</b> (printers, scanner) are connected to the computer devi                                              |  |  |  |  |
|        | wired method (e.g. USB Fire wire) or Wireless methods (e.g Wifi, Bluetooth, infrared),                                                  |  |  |  |  |
|        | give reason for your answer.                                                                                                    |  |  |  |  |

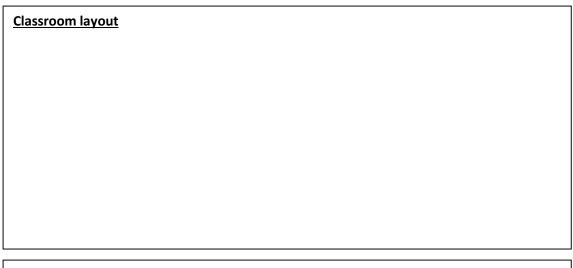

Connection description and reason

#### HW/13: Wireless network and connectivity

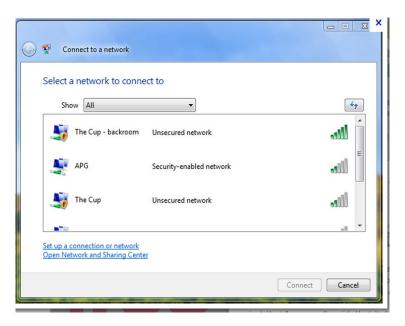

- a) Identity the names of each wireless network above \_\_\_\_\_
- b) Which network required a security key?\_\_\_\_\_
- c) What is the difference between public and private network?

\_\_\_\_\_

| HW/14: | Writ                 | te a clear "how to guide" on how to connect to an existing wireless network.                                                                                                    |
|--------|----------------------|----------------------------------------------------------------------------------------------------|
|        |                      |                                                                                                    |
|        |                      |                                                                                                    |
|        |                      |                                                                                                    |
|        |                      |                                                                                                    |
|        |                      |                                                                                                    |
|        |                      |                                                                                                    |
|        |                      |                                                                                                    |
|        |                      |                                                                                                    |
|        |                      |                                                                                                    |
|        |                      |                                                                                                    |
|        |                      |                                                                                                    |
|        |                      |                                                                                                    |
|        |                      |                                                                                                    |
|        |                      |                                                                                                    |
| HW/15: | eith<br>plan<br>duri | Thompson is an ICT teacher who has to teach GCSE to students who are terminally ill er at home or in the hospital. The school is unsatisfactory with her progress and is uning to monitor her location to know which student she is with, the sites she visits ng working hours and who she communicates with using the school's mobile phone. how will you <b>monitor</b> Mrs Thompson Location, internet use and communication |
|        |                      |                                                                                                    |
|        |                      |                                                                                                    |
|        |                      |                                                                                                    |
|        |                      |                                                                                                    |
|        |                      |                                                                                                    |
|        | b)                   | what hardware and software would you consider to monitor the above tasks                                                                                                    |
|        |                      |                                                                                                    |
|        |                      |                                                                                                    |
|        |                      |                                                                                                    |
|        |                      |                                                                                                    |

# **ICT in Business Keywords**

P T N S C E T S T O R A G E W
Z J U Q O G G N I T A R E P O
I C A S N T A B V D X S M X O
C I S O N C Y T P P L A M H G
I T E F E N B Y Z A Y U U D V
N E C T C D L H R V G T L Q P
T N I W T V H E W U Y F T J Z
E G V A I Q H W Q S Q U I B K
R A E R V P C E U U K E M Y U
N M D E I P T W I R E L E S S
E G J R T O U W T C U B D U D
T A E X Y I Q D R E B B I P C
L P G O K R O W T E N N A M S
J L U P R E L B A T R O P D D

PORTABLE
DEVICES
OPERATING
APPLICATION
SOFTWARE
MULTIMEDIA
STORAGE
WIRELESS
MAGNETIC
PERIPHERALS
CONNECTIVITY
NETWORK
INTERNET

### L02: Know how to work with information and data to meet specified business needs

| HW/17: | Research the meaning of the following <b>Key Words</b> , give examples where appropriate |                                                                                                    |  |  |  |  |
|--------|------------------------------------------------------------------------------------------|----------------------------------------------------------------------------------------------------|--|--|--|--|
| ``     | - sensors                                                                                |                                                                                                    |  |  |  |  |
|        | - data                                                                                   |                                                                                                    |  |  |  |  |
|        | - forms                                                                                  |                                                                                                    |  |  |  |  |
|        | - data capture                                                                           |                                                                                                    |  |  |  |  |
|        | - validation                                                                             |                                                                                                    |  |  |  |  |
|        | - database                                                                               |                                                                                                    |  |  |  |  |
|        | - bandwidth                                                                              |                                                                                                    |  |  |  |  |
|        | - back-up (data)                                                                         |                                                                                                    |  |  |  |  |
|        | - recovery (data)                                                                        |                                                                                                    |  |  |  |  |
| HW/18: | any written text),                                                                       | ring methods of <b>capturing data</b> (gathering letters, numbers, barcode, give at least one advantage and one disadvantage of each |  |  |  |  |
|        |                                                                                          |                                                                                                    |  |  |  |  |
|        | <ul> <li>automated</li> </ul>                                                            | data capture methods i.e. barcode reader                                                                                             |  |  |  |  |

| <br> | <br> |  |
|------|------|--|
|      |      |  |
|      |      |  |
| <br> | <br> |  |

HW/19: Capturing Data - Use the words in the list below to complete the sentence

Software, automatic, written, optical, paper, scan, form

| a)   | A bar code reader uses visible red light to and read a barcode                          |
|------|-----------------------------------------------------------------------------------------|
| b)   | An optical mark reader is a scanning device that reads carefully placed pencil          |
|      | marks on a specially designed or document.                                              |
| c)   | The based method is the most commonly use method of                                     |
|      | collecting or capturing data.                                                           |
| d)   | An Optical Character Recognition system consist of a normal scanner and                 |
|      | some special the scanner is used to scan the text from a                                |
|      | document into the computer.                                                             |
| e)   | The character recognition is used to automatically recognise                            |
|      | postcodes on letters at sorting offices                                                 |
| f) T | here are many methods which can be used to collect and enter data, some manual and some |
| g)   | A speech recognition software is also an example of automatic data entry. T             |
|      | he software listens to the speaker then translates the information into                 |
|      | words.                                                                                  |
|      |                                                                                         |

HW/20: You are the recruitment officer at the Job Centre, on a daily basis you receive a number of online and paper based application for organisation. Use the variables below to evaluate which method is most suitable to process the information. Give reasons for your answer.

|                                                          | Online application                                           | Paper based      |
|----------------------------------------------------------|--------------------------------------------------------------|------------------|
|                                                          |                                                              | application      |
|                                                          | Apply Online Start the Application Process Today  Start Here | Application Form |
| Which option is more <b>costly</b> for the business? why |                                                              |                  |

| Which option is <b>economically</b> friendly? why            |  |
|--------------------------------------------------------------|--|
|                                                              |  |
| Which option is easier to <b>use</b> for the applicant? Why? |  |
| For which option is data more secure? Why?                   |  |
| Which option allows data to be processed quickly? Why?       |  |
| Which is easier to <b>store/maintain</b> ? Why?              |  |

HW/21: Create a **questionnaire** to gather personal information about new students. When creating this questionnaire you must consider the **audience** and **purpose**, your questionnaire must capture the following data. Use the template below.

Gender, Age, Personal details i.e. Date of Birth, Contact details, Hobbies, Future plans (careers or further education), Any other relevant information.

| <u>Questionnaire</u> |
|----------------------|
|                      |
|                      |
|                      |
|                      |
|                      |
|                      |
|                      |
|                      |
|                      |
|                      |
|                      |
|                      |
|                      |

HW/22: Database **design** and **Validation** - Read the BBC extract above and answer the following questions.

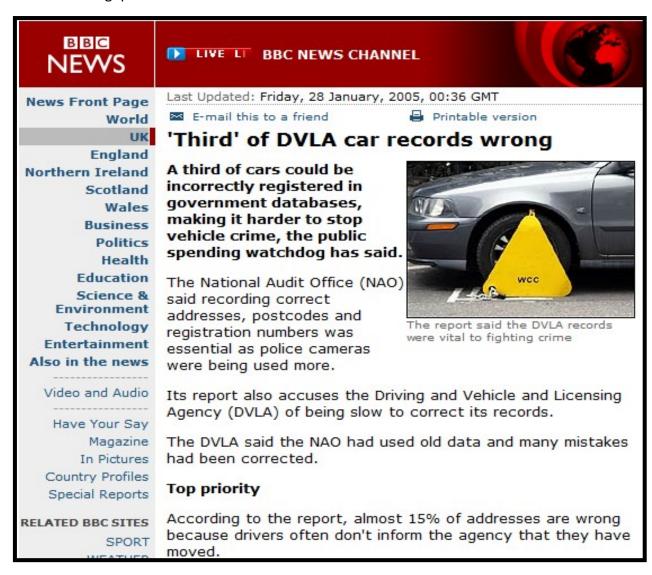

| a) | extract above?                                                                          |
|----|-----------------------------------------------------------------------------------------|
| b) | As a database developer how can you ensure that the information in a <b>database</b> is |
|    | correct and up-to-date?                                                                 |
| c) | How do you think the DVLA rectify the above problem?                                    |
|    |                                                                                         |

| esearch the following questions. |  |  |  |  |  |  |  |
|----------------------------------|--|--|--|--|--|--|--|
|                                  |  |  |  |  |  |  |  |
|                                  |  |  |  |  |  |  |  |
|                                  |  |  |  |  |  |  |  |
|                                  |  |  |  |  |  |  |  |
|                                  |  |  |  |  |  |  |  |
|                                  |  |  |  |  |  |  |  |
|                                  |  |  |  |  |  |  |  |
|                                  |  |  |  |  |  |  |  |
|                                  |  |  |  |  |  |  |  |
|                                  |  |  |  |  |  |  |  |

HW/24: The local zoo has created a **database** to store records about each of the animals. A copy of their main table looks like the one below

Hint:Fields - (Column heading), Records (information in an Rows)

| Animal Breed | Name    | Gender | Age | Food           |
|--------------|---------|--------|-----|----------------|
| Giant Panda  | Pongo   | М      | 8   | Bamboo         |
| Giant Panda  | Bongo   | F      | 7   | Bamboo         |
| Penguin      | Pingu   | М      | 5   | Fish           |
| Lion         | Hermes  | М      | 4   | Fresh meat     |
| Lion         | Tarsa   | F      | 4   | Fresh meat     |
| Crocodile    | Spike   | М      | 7   | Fresh meat     |
| Gorilla      | Gemella | F      | 122 | Fruit          |
| Zebra        | Stripey | М      | 8   | Grass          |
| Snake        | Leyla   | F      | 2   | Live mice      |
| Parrot       | Robina  | F      | 25  | Nuts and seeds |

| a) | How many fields are there in the zoo database? |
|----|------------------------------------------------|
|----|------------------------------------------------|

b) How many **records** are stored in the database? ......

| c) | One of the fields has been sorted into <b>ascending</b> order. Which field is it? |
|----|-----------------------------------------------------------------------------------|
| d) | One item of data in the database looks incorrect. Which one do you think it is?   |
| e) | Explain your answer                                                               |
| f) | How many animals are there in the database which are female?                      |
| g) | Give the names of the animals which eat fresh bamboo?                             |
| h) | Give the name of the animal which eats fresh meat and is female?                  |

HW/25: The following are file format for storing data match the following **application** with the **proprietary** format. You must also write what objects or combination of objects each **software** produce.

Write what is produced i.e.

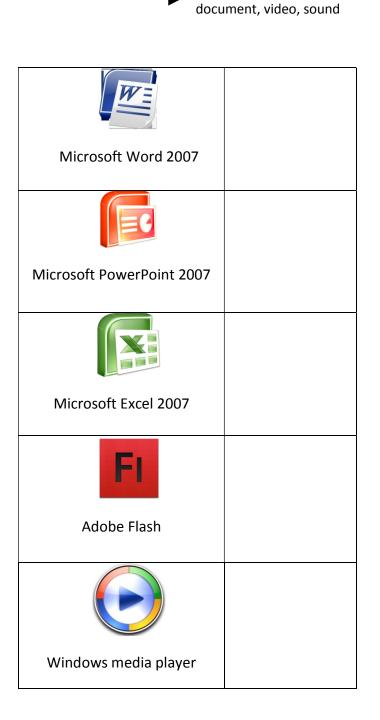

Software

| .xls  |
|-------|
| .docx |
| .pptx |
| .wma  |
| .fla  |
|       |

Match the file format

HW/26: Select six of the following open file format and state what the **extension**means, state the type of date and the application that can open this document.

| Open format | Application that can be       | Type of data that can be   |
|-------------|-------------------------------|----------------------------|
|             | used to open this file format | stored in this file.       |
| .pdf        | e.g. PDF files are can be     | PDF files contain text and |
|             | open in with adobe PDF.       | images.                    |
|             | Web browsers can also         |                            |
|             | open PDF files.               |                            |
| .rtf        |                               |                            |
|             |                               |                            |
|             |                               |                            |
|             |                               |                            |
| .CSV        |                               |                            |
|             |                               |                            |
|             |                               |                            |
|             |                               |                            |
| .exe        |                               |                            |
|             |                               |                            |
|             |                               |                            |
|             |                               |                            |
| .txt        |                               |                            |
|             |                               |                            |
|             |                               |                            |
|             |                               |                            |
| .mp3        |                               |                            |
|             |                               |                            |
|             |                               |                            |
|             |                               |                            |
| .wav        |                               |                            |
|             |                               |                            |
|             |                               |                            |
|             |                               |                            |
|             |                               |                            |

HW/27: Data **storage technologies**word search

| 5 | С | L | 5 | X | Ε | В | Q | Т | F | C | В | W | Н | Q | DATA         |
|---|---|---|---|---|---|---|---|---|---|---|---|---|---|---|--------------|
| W | У | Ν | Ε | P | L | J | Z | Н | Z | Ι | F | K | R | J | STORAGE      |
| G | Н | Ι | Ι | Ν | В | U | Α | L | Ν | R | W | Q | Ε | Ρ | TECHNOLOGIES |
| 0 | Α | U | 6 | В | Α | L | Α | X | D | F | 5 | Z | G | Ι | LOCAL        |
| X | Ν | X | 0 | Α | V | С | Т | Α | Н | W | Ι | D | Α | M | MEDIA        |
| Z | W | Ε | L | Ν | 0 | 0 | Ι | Ε | U | У | Т | U | R | Ρ | REMOVABLE    |
| Q | X | T | 0 | L | M | D | M | W | P | С | С | Ι | 0 | U | REMOTE       |
| W | M | Ι | Ν | Α | Ε | 5 | Ν | Ι | Ε | У | В | K | Т | Е | OFFSITE      |
| Н | С | 5 | Н | M | R | G | C | Т | U | Q | J | У | 5 | R | LOCATION     |
| Р | L | F | C | Н | K | 5 | 0 | M | Q | R | D | Α | Т | Α | CLOUD        |
| В | 0 | F | Ε | L | Z | M | D | Q | G | Z | Q | F | D | 5 |              |
| Р | U | 0 | T | P | Ε | L | X | U | 0 | W | I | Q | U | У |              |
| U | D | J | Ι | R | L | J | J | В | ٧ | Z | 0 | X | L | С |              |
| Ν | U | C | F | X | Q | M | C | J |   |   | R | F | Z | Z |              |
|   |   |   |   |   |   |   |   | U |   |   | С | С | Q | С |              |
|   |   |   |   |   |   |   |   |   |   |   |   |   |   |   |              |
|   |   |   |   |   |   |   |   |   |   |   |   |   |   |   |              |

HW/28: Security measures when storing data – complete the table below stating how to protect others from accessing password, password and access to your user area either at home or at school.

|          | How to protect it | Risk of unauthorised access/usage |
|----------|-------------------|-----------------------------------|
| Password |                   |                                   |
| Username |                   |                                   |

| documents in you        | our                                              |                  |              |                  |
|-------------------------|--------------------------------------------------|------------------|--------------|------------------|
| user area               |                                                  |                  |              |                  |
|                         |                                                  |                  |              | İ                |
|                         |                                                  |                  |              |                  |
|                         |                                                  |                  |              |                  |
| 1                       |                                                  |                  |              |                  |
|                         |                                                  |                  |              |                  |
|                         |                                                  |                  |              |                  |
|                         |                                                  | <b>.</b>         |              |                  |
| _                       | nnologies - describe the ee advantages and three | _                | od of trans  | sterring data to |
| ii iiietiioa List tiiie | e auvantages and timee                           | uisauvaiitages.  |              |                  |
| <ul><li>Email</li></ul> |                                                  |                  |              |                  |
|                         |                                                  |                  |              |                  |
|                         |                                                  |                  |              |                  |
|                         |                                                  |                  |              |                  |
|                         |                                                  |                  |              |                  |
| • Mobile trans          | smission (sms)                                   |                  |              |                  |
| • Mobile trails         | 31111551011 (51115)                              |                  |              |                  |
|                         |                                                  |                  |              |                  |
|                         |                                                  |                  |              |                  |
|                         |                                                  |                  |              |                  |
|                         |                                                  |                  |              |                  |
| • Peer −to −pe          | eer file sharing                                 |                  |              |                  |
|                         |                                                  |                  |              |                  |
|                         |                                                  |                  |              |                  |
|                         |                                                  |                  |              |                  |
|                         |                                                  |                  |              |                  |
| thods of transferri     | ing data - fill in the blank                     | ks below from th | ie list abov | ve.              |
|                         |                                                  |                  |              |                  |
| Wired and               | Mobile data                                      | peer to peer     | email,       | Use of data      |
| wireless                | transmission i.e. 3g,                            | file sharing     |              | encryption       |
| method                  | 4g                                               |                  |              |                  |
|                         |                                                  |                  |              |                  |
|                         |                                                  |                  |              |                  |
| This method is mo       | ost suitable for transferri                      | ing a large amou | ınt data     |                  |
| This method is mo       | ost suitable for transferri                      | ing a large amou | ınt data     |                  |

HW/29:

HW/30:

|        | c) This method of transferring data is future proof                                                                 | •                 |
|--------|----------------------------------------------------------------------------------------------------|-------------------|
|        | d) allows data to be transferred <b>sec</b>                                                                         | curely.           |
|        | e)allows the user to access data on o                                                                               | demand/on the go. |
| HW/31: | Design a backup and recovery guidance for LPS. Your following. You guidance should consider the following security. | =                 |
|        | when to backup                                                                                                    |                   |
|        | how to backup                                                                                                    |                   |
|        | data storage media for backing up data                                                                              |                   |
|        |                                                                                                    |                   |
|        |                                                                                                    |                   |
|        |                                                                                                    |                   |
|        |                                                                                                    |                   |
|        |                                                                                                    |                   |
|        |                                                                                                    |                   |
|        |                                                                                                    |                   |
|        |                                                                                                    |                   |

#### **Keywords** V F B A N D W I D T H P X SENSORS SABATADYNL DATA TFAENBPWO TYVATF FORMS AJUTNVPYP FXHZRP CAPTURE GVC C TTSSUI E VALIDATION FDOKUGOEHAP DATABASE TBMRBRJRL D 5 Y BANDWIDTH HAYZXEI S TRANSFERRING MTUXCDP WRAFSEU SECURITY INEGGASY RCMICRT FORMATS RSDKTSZL AORDJRP **FUTUREPROOF** EIMSQI J EOMOIA AUTOMATED CFORGEETJ IFFONC BACKUP NOUPUKC A BRUMGW RECOVERY SFETRECOVERYDJN

### L03: Know how ICT can be used to support business working practices

HW/33: Explain the following method of **communication** in **businesses** for each, give an advantage and a disadvantage

| Communication                          | Description | Benefits | Drawbacks |
|----------------------------------------|-------------|----------|-----------|
| method                                 |             |          |           |
| Email                                  |             |          |           |
| Eman                                   |             |          |           |
|                                        |             |          |           |
|                                        |             |          |           |
|                                        |             |          |           |
|                                        |             |          |           |
|                                        |             |          |           |
| Chatuaan                               |             |          |           |
| Chat room                              |             |          |           |
|                                        |             |          |           |
|                                        |             |          |           |
|                                        |             |          |           |
|                                        |             |          |           |
| Forums                                 |             |          |           |
|                                        |             |          |           |
|                                        |             |          |           |
|                                        |             |          |           |
|                                        |             |          |           |
|                                        |             |          |           |
| Bulletin Boards                        |             |          |           |
|                                        |             |          |           |
|                                        |             |          |           |
|                                        |             |          |           |
|                                        |             |          |           |
| \\\\\\\\\\\\\\\\\\\\\\\\\\\\\\\\\\\\\\ |             |          |           |
| Voice over IP (VoIP)                   |             |          |           |
|                                        |             |          |           |
|                                        |             |          |           |
|                                        |             |          |           |

| Video conferencing |  |  |
|--------------------|--|--|
|                    |  |  |
|                    |  |  |
|                    |  |  |
| Webcam             |  |  |
|                    |  |  |
|                    |  |  |
|                    |  |  |
|                    |  |  |
| Blogs              |  |  |
|                    |  |  |
|                    |  |  |
|                    |  |  |
|                    |  |  |
| Social networking  |  |  |
|                    |  |  |
|                    |  |  |
|                    |  |  |

HW/34: Identify the following section of an email and say why each is important

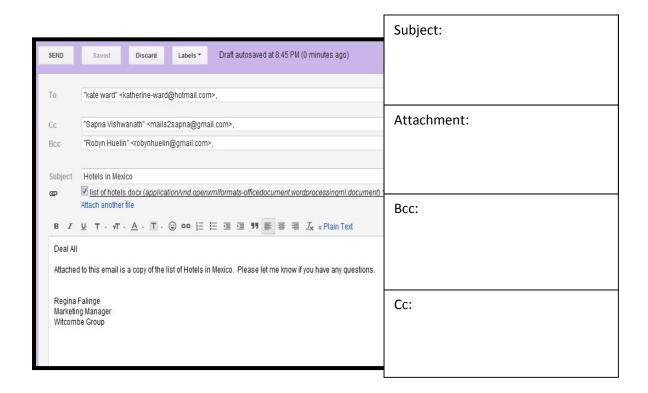

HW/35: Compare the following electronic and paper based diary. Include the following in your comparison. **Ease of use**, storage, finding information, organisation,

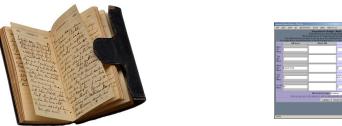

| Paper based diary | Electronic diary |
|-------------------|------------------|
|                   |                  |
|                   |                  |
|                   |                  |
|                   |                  |
|                   |                  |
|                   |                  |

|  | 1 |
|--|---|

| method o | f sharing documents.                                           |
|----------|----------------------------------------------------------------|
| •        | Network shared area (e.g. read/write access like the W drive)  |
|          |                                                                |
|          |                                                                |
|          | ,                                                              |
|          |                                                                |
| •        | Cloud based services (e.g. open or restricted access to files) |

How can documents be created and edited collaboratively. Describe the following

HW/36:

HW/37: Know how ICT can be used to support **business** working practices word search.

## **Business working practices Keywords**

| Q | N | F | C | X | K | I | M | P | S | K | R | D | U | V |
|---|---|---|---|---|---|---|---|---|---|---|---|---|---|---|
| T | A | S | L | X | Q | 0 | R | G | A | N | I | S | E | 0 |
| 5 | W | В | 0 | E | H | W | R | Q | D | N | K | G | 5 | L |
| Z | R | M | U | Q | U | X | P | E | X | N | T | N | E | 0 |
| F | T | T | D | S | A | H | T | M | Y | N | Q | I | E | L |
| V | W | M | N | y | I | C | V | L | E | Y | S | G | Y | В |
| T | Q | M | X | V | I | N | 0 | M | 5 | A | T | A | 0 | X |
| T | F | K | y | R | N | C | E | M | W | Q | N | S | L | T |
| U | R | В | T | F | A | G | A | 5 | L | C | E | S | P | R |
| H | D | 5 | M | T | A | C | В | R | 5 | C | M | E | M | A |
| F | E | N | I | N | В | H | В | R | G | E | M | M | E | C |
| R | W | 0 | A | E | Y | C | В | U | W | Y | 0 | N | J | K |
| U | N | M | W | G | I | U | Q | G | A | 0 | C | I | P | I |
| H | W | Z | R | E | J | E | C | T | I | N | G | C | V | N |
| M | Z | D | 0 | C | U | M | E | N | T | 5 | I | I | Q | G |

BUSINESS
EMPLOYEES
MESSAGING
WEBCAMS
MANAGEMENT
ORGANISE
LOCATION
CLOUD
RESTRICTED
DOCUMENTS
COMMENTS
TRACKING
REJECTING

L04: Understand how legal, ethical, safety and security issues affect how computers should be used

| HW/38: | Give a brief description of the following <b>legislation</b> and state how each can affect business computer users.              |
|--------|----------------------------------------------------------------------------------------------------|
|        | Health and safety                                                                                                    |
|        |                                                                                                    |
|        | Data protection                                                                                                    |
|        | Copyright                                                                                                    |
|        | Computer misuse                                                                                                    |
| HW/39: | Create a poster to provide information to computer users about <b>cyber bullying</b> . Your poster should include the following  |
|        | What is cyber bullying, How it can affect people, How to prevent cyber bullying, Relevant images, charts, quotes, statistics etc |
|        |                                                                                                    |
|        |                                                                                                    |
|        |                                                                                                    |
|        |                                                                                                    |
|        |                                                                                                    |
|        |                                                                                                    |
|        |                                                                                                    |
|        |                                                                                                    |
|        |                                                                                                    |
|        |                                                                                                    |
|        |                                                                                                    |
|        |                                                                                                    |
|        |                                                                                                    |
|        |                                                                                                    |

HW/40: It is considered unethical for organisation to monitor their employees without their knowledge. Give an example of then the following monitoring/tracking techniques should be used.

|                     | Organisation  | Why monitor                          |
|---------------------|---------------|--------------------------------------|
|                     | type/ example |                                      |
| Van la seine        | a a Duiana    |                                      |
| Key logging         | e.g. Prisons  | e.g.Unauthorised possession of keys  |
|                     |               | may lead to the freedom of prisoners |
|                     |               |                                      |
|                     |               |                                      |
|                     |               |                                      |
|                     |               |                                      |
| Worker call         |               |                                      |
| monitoring          |               |                                      |
|                     |               |                                      |
|                     |               |                                      |
| Electronic consumer |               |                                      |
| surveillance        |               |                                      |
|                     |               |                                      |
|                     |               |                                      |
| Mobile phone        |               |                                      |
| triangulation       |               |                                      |
|                     |               |                                      |
|                     |               |                                      |
| Worker call         |               |                                      |
| recording           |               |                                      |
| 1.000.01118         |               |                                      |
|                     |               |                                      |
| Cookie monitoring   |               |                                      |
| Cookie monitoring   |               |                                      |
|                     |               |                                      |
|                     |               |                                      |
|                     |               |                                      |
|                     | l             |                                      |

HW/41: Below are **threats** to the **security** of data, you must explain the impact of each threat and what can be done to remove them

| Threats                                    | Impact of the treat | Action to remove threat |
|--------------------------------------------|---------------------|-------------------------|
| Computer virus                             |                     |                         |
|                                            |                     |                         |
|                                            |                     |                         |
| Phishing                                   |                     |                         |
|                                            |                     |                         |
|                                            |                     |                         |
| Spyware                                    |                     |                         |
|                                            |                     |                         |
|                                            |                     |                         |
| Adware                                     |                     |                         |
|                                            |                     |                         |
| Hacking                                    |                     |                         |
| Tracking                                   |                     |                         |
|                                            |                     |                         |
| Physical treats (loss or theft of devices) |                     |                         |
| ,                                          |                     |                         |

HW/42: The **implication** and **consequences**data loss, corruption and theft. Read the article above then answer the questions below.

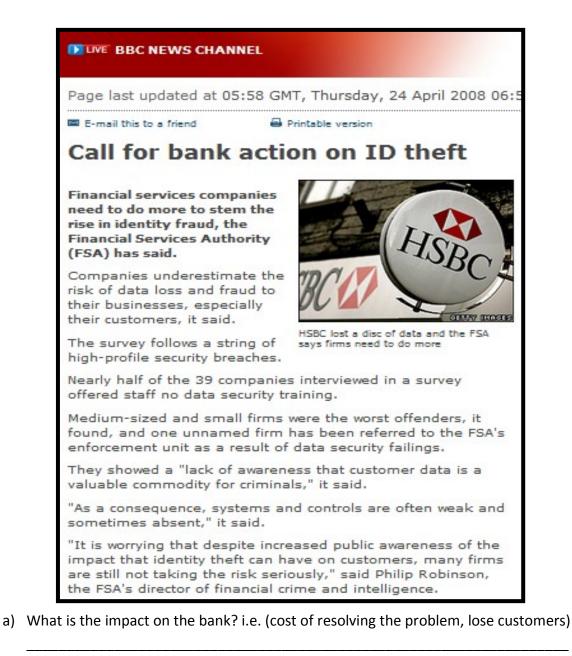

b) How does this affect customers? i.e. (reduce confidence in the

bank)

c) What is the impact on the employees of the bank? i.e. (disciplinary action for not following company procedure)

| d) | What are some of the ways to reduce identity |
|----|----------------------------------------------|
|    | theft?                                       |

HW/43: The use of **protection software** such as anti-virus, anti-spam etc. Research and compare three protection software brands using the criteria below.

|                          |                                 | (Protection | (Protection |
|--------------------------|---------------------------------|-------------|-------------|
|                          |                                 | software 2) | software 3) |
|                          | AntiVirus 2012 with Antispyware | Software 2) | Software 37 |
|                          | Norton<br>by Symantec           |             |             |
|                          |                                 |             |             |
|                          | Q <sub>len</sub>                |             |             |
|                          | Norton                          |             |             |
| Ease of use (scanning,   |                                 |             |             |
| fixing and understanding |                                 |             |             |
| security risks)          |                                 |             |             |
|                          |                                 |             |             |
|                          |                                 |             |             |
|                          |                                 |             |             |
|                          |                                 |             |             |
|                          |                                 |             |             |
|                          |                                 |             |             |
|                          |                                 |             |             |
| Effectiveness – how well |                                 |             |             |
| does it protect your     |                                 |             |             |
| computer                 |                                 |             |             |
|                          |                                 |             |             |
|                          |                                 |             |             |
|                          |                                 |             |             |
|                          |                                 |             |             |
|                          |                                 |             |             |
|                          |                                 |             |             |
|                          |                                 |             |             |
| Features - anti-virus,   |                                 |             |             |
| anti-work, anti-spyware  |                                 |             |             |
| etc                      |                                 |             |             |
|                          |                                 |             |             |
|                          |                                 |             |             |

| Compatibility - can it be |  |  |
|---------------------------|--|--|
| used on all operating     |  |  |
| system.                   |  |  |
|                           |  |  |
|                           |  |  |
|                           |  |  |
|                           |  |  |
|                           |  |  |
|                           |  |  |
|                           |  |  |
| Help and support –        |  |  |
| phone support, chat       |  |  |
| support, email support    |  |  |
|                           |  |  |
|                           |  |  |
|                           |  |  |
|                           |  |  |
|                           |  |  |
|                           |  |  |
|                           |  |  |
|                           |  |  |

HW/44: Automatic update - Look at the image below then answer the question that follows

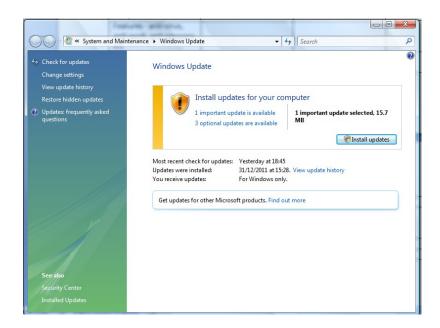

| a) | What is the purpose of the message? And Why is it important?         |
|----|----------------------------------------------------------------------|
|    |                                                                      |
| b) | What are the consequences of ignoring messages such as the one above |
|    |                                                                      |

HW/45: Understand how legal, ethical, safety and security issues affect how computers should be used.

|   | legal and ethical issues Keywords |   |   |   |   |   |   |   |   |   |   |   |   |   |                    |
|---|-----------------------------------|---|---|---|---|---|---|---|---|---|---|---|---|---|--------------------|
| U | Р                                 | R | 0 | Т | E | C | Т | I | 0 | N | A | В | N | N | LEGAL MISUSE       |
| M | U                                 | V | 5 | N | D | E | G | U | T | G | X | y | M | 0 | ETHICAL ELECTRONIC |
| 0 | T                                 | M | N | L | 5 | A | F | E | T | Y | 5 | 0 | 5 | I | SAFETY             |
| R | A                                 | I | 0 | A | S | A | G | G | S | I | U | G | P | T | CYBER              |
| A | Ε                                 | 5 | I | G | U | I | C | C | N | C | R | L | Y | A | PROTECTION         |
| L | R                                 | U | T | E | T | H | I | C | A | L | V | I | W | L | MONITORING         |
| V | H                                 | 5 | A | L | N | J | P | 0 | I | K | E | K | A | U | MORAL              |
| C | T                                 | E | C | P | L | L | A | W | E | R | I | F | R | G | COOKIE             |
| M | 0                                 | N | I | T | 0 | R | I | N | G | H | L | Q | E | N | SURVEILLANCE       |
| W | R                                 | C | L | R | E | В | Y | C | U | L | L | A | N | A | IMPLICATIONS       |
| V | K                                 | В | P | I | N | H | 0 | 0 | X | T | A | T | W | I | VIRUS              |
| 0 | N                                 | V | M | P | В | 0 | E | V | N | Ι | N | X | E | R | SPYWARE            |
| 5 | U                                 | R | I | V | K | M | Ε | G | N | E | C | Q | T | T | FIREWALL           |
| 5 | F                                 | L | C | I | J | Z | R | X | W | 5 | E | N | 0 | D | THREAT             |
| U | 0                                 | Р | E | L | E | C | T | R | 0 | N | Ι | C | M | В | TRIANGULATION      |

### **HW/46 - CHALLENGE**

Extended writing - essay type question – use the links provided to help you with your research.

1. What does the Data Protection Act say about information security? Use the link to help you writeup your response:

| https:// | ico.org.uk/for-organisations/guide-to-data-protection/principle-7-security/ | Prote Cloro |
|----------|-----------------------------------------------------------------------------|-------------|
|          |                                                                             |             |
| •        |                                                                             |             |
| •        |                                                                             |             |
| •        |                                                                             |             |
| •        |                                                                             |             |
| •        |                                                                             |             |
| •        |                                                                             |             |
| •        |                                                                             |             |
| •        |                                                                             |             |
| •        |                                                                             |             |
| •        |                                                                             |             |
| •        |                                                                             |             |
| •        |                                                                             |             |
| •        |                                                                             |             |
| •        |                                                                             |             |
| •        |                                                                             |             |
| •        |                                                                             |             |
| •        |                                                                             |             |
| •        |                                                                             |             |
| •        |                                                                             |             |
| •        |                                                                             |             |
| •        |                                                                             |             |
| •        |                                                                             |             |
| •        |                                                                             |             |
| •        |                                                                             |             |
| •        |                                                                             |             |
| •        |                                                                             |             |
| •        |                                                                             |             |
| •        |                                                                             |             |
| •        |                                                                             |             |

| 2. | Write a short essay explaining the types and dangers of malware on smartphones |
|----|--------------------------------------------------------------------------------|
|    | http://www.bbc.co.uk/news/technology-36744925                                  |
|    |                                                                                |
|    | VIRUS<br>ALERT                                                                 |
|    | ALERT ALERT                                                                    |
|    |                                                                                |
|    |                                                                                |
|    |                                                                                |
|    |                                                                                |
|    |                                                                                |
|    |                                                                                |
|    |                                                                                |
|    |                                                                                |
|    |                                                                                |
|    |                                                                                |
|    |                                                                                |
|    |                                                                                |
|    |                                                                                |
|    |                                                                                |
|    |                                                                                |
|    |                                                                                |
|    |                                                                                |
|    |                                                                                |
|    |                                                                                |
|    |                                                                                |
|    |                                                                                |
|    |                                                                                |
|    |                                                                                |
|    |                                                                                |
|    |                                                                                |
|    |                                                                                |
|    |                                                                                |
|    |                                                                                |
|    |                                                                                |
|    |                                                                                |
|    |                                                                                |
|    |                                                                                |
|    |                                                                                |
|    |                                                                                |
|    |                                                                                |
|    |                                                                                |

3. Produce a summary report discussing the features and functions of three leading Operating Systems in the mobile phone market.

Write a conclusion on which Operating System you think performs the best and why.

http://www.trustedreviews.com/opinions/which-mobile-operating-system-is-best

| Operating Systems  Mac Windows Android los Linux Tizen Debian C |  |
|-----------------------------------------------------------------|--|
|                                                                 |  |
|                                                                 |  |
|                                                                 |  |
|                                                                 |  |
|                                                                 |  |
|                                                                 |  |
|                                                                 |  |
|                                                                 |  |
|                                                                 |  |
|                                                                 |  |
|                                                                 |  |
|                                                                 |  |
|                                                                 |  |
|                                                                 |  |

**4.** Cloud based storage is becoming more and more popular. What are the risks and benefits of using cloud storage?

https://en.wikipedia.org/wiki/Cloud\_storage

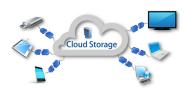

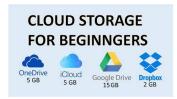

| - |  |  |  |
|---|--|--|--|

#### **EXT TASKS:**

Create posters using MS Publisher on following topics:

- 1. Computer legislations DPA/GDPR, Copyright design and patents act, Computer Misuse act and another act of your choice. You need to make the poster informative and creative so that future 7 and students can use it to learn from it.
- 2. Bitmap Vs Vector graphics with examples
- 3. Online safety tips for parents
- 4. Green IT How schools can adopt a greener way of using IT around the school.
- 5. Social Network FAKE NEWS all about social network and how to be responsible
- 6. Digital FOOTPRINT
- 7. Computer storage devices
- 8. Computer networks LAN and WAN
- 9. Choose any topic of your choice related to IT and Computing

For all the posters above your target audiences are future year 7s and 8s – use appropriate images and suitable language as well as engaging and creative design skills to attract attention.

### NOW COMPLETE AS MANY <u>UNITS</u> AS YOU CAN ON <u>TEACHICT.COM</u>

Choose KS3 courses and select your year once you have logged in.

Choose a unit in any order and work through the tasks